#### 15-150: PRINCIPLES OF FUNCTIONAL PROGRAMMING - SUPPLEMENTAL LECTURES

# FROM SML TO OCAML

**Brandon Wu** 

February 5th, 2024

### [Overview](#page-2-0)

- [Concrete Syntax](#page-9-0)
- [Augmented Arguments](#page-20-0)
- [Records](#page-29-0)
- [Metaprogramming](#page-41-0)
- [Binding Operators](#page-51-0)

### [Conclusions](#page-59-0)

# <span id="page-2-0"></span>1 - Overview

Learning a programming language is usually an arduous task, requiring understanding of a brand new toolbox of tools and tricks to program with.

One might struggle for quite a while to even conceptualize the basics of a new programming language, particularly one with a novel structure.

Luckily, as students of 15-150 at Carnegie Mellon University, you already know this one. You just haven't realized it yet.

**Standard ML** is the language of choice taught in Carnegie Mellon's 15-150 course. It is a [formally specified,](https://smlfamily.github.io/sml97-defn.pdf) mostly **pure** language which adheres to a functional style, and supports algebraic datatypes, full type inference, and a powerful module system.

**OCaml** (short for **O**bjective **CAML**<sup>1</sup> ) is an industrial-strength language used in static analysis, compilers, proof assistants, and at least one quantitative trading firm. It is a somewhat<sup>2</sup> specified, mostly **pure** language which adheres to a functional style, and supports algebraic datatypes, full type inference<sup>3</sup>, and a powerful module system.

Go figure.

<sup>1</sup>Which itself stands for "Categorical Abstract Machine Language". Funnily enough, this means that this ML does not mean the same thing as SML's ML, which stands for "Meta Language".

 $2$ This is another way of saying "not".

<sup>3</sup>Pedantry requires I insert an asterisk here. I refuse to elaborate on why, though.

Brandon Wu **[From SML to OCaml](#page-0-0)** 18 January 2024 5/65

There are some things we need to clear up before proceeding, chief of which is why it is valuable to learn OCaml in the first place. If you've seen my prior lectures $^4$ , you know that I am a firm believer that it is the concepts behind the language that matter most. Why learn a similar language?

The truth is that Standard ML is a more academically oriented language, and while a language should be able to be measured solely by its own virtues, in practice that is not how programming languages work. There are considerations of ecosystem, culture, and community, and OCaml has far better **tooling** and developer friendliness.

In short, 15-150 was to teach you how to program better. Now, this lecture is to teach you how to program better, better.<sup>5</sup>

<sup>4</sup>Graciously hosted at <https://brandonspark.github.io/150/>

<sup>&</sup>lt;sup>5</sup>Once you finish reading this lecture slide, you can even go so far as to put OCaml under your list of programming languages on your resume. I believe in you.

Otherwise, the reasons for learning OCaml are going to be very similar to the reasons for why you should learn Standard ML.

For scripting and small experiments, dynamically typed languages can be perfectly fine. When maintaining and contributing to a project which will last for years and years, the health and overall tech debt of the project will matter far, far more than whether or not you could get out a feature out a day or two faster (and possibly with bugs).

OCaml, like many other functional languages, is **safe**, first and foremost. It is incredibly important that you learn to use a language which prevents you from shooting yourself in the foot. I'm here to translate your skills from 150 into the real world<sup>6</sup>.

 $6$ Not to be confused with the [real world.](https://dev.realworldocaml.org/)

I can't resist waxing on about some OCaml fun facts, so I'll give you some bullet points.

- OCaml is a French language. As in, the French pretty much invented it.<sup>7</sup>
- OCaml was the original implementation language of the Rust compiler. That means that by learning OCaml, you're one step ahead of the zeitgeist.
- OCaml is used by a few formal methods/static analysis projects, one of them being my workplace, [Semgrep!](https://semgrep.dev/) This means that all the advice I am giving you is as a professional<sup>8</sup> OCaml programmer.
- Once, Facebook literally reskinned OCaml and presented it to the world as "ReasonML", a definitely not scary language for web developers, point right point left emojis. It worked distressingly well.

<sup>&</sup>lt;sup>7</sup>I'm not joking.

<sup>&</sup>lt;sup>8</sup>As in, they pay me money. Too much, actually.

The hope is that at the end of this lecture, you will be not only approximately as proficient in OCaml as you were in Standard ML, but you will be aware of all of the cool new things that OCaml adds, that can make your programming experience a lot more convenient.

If you ever want to write a useful, programming language-based personal project, such as a compiler, pretty printer, formatter, debugger, or static analyzer, I believe that there is no better language than OCaml. We'll also talk about where it stands with respect to some other languages.

# <span id="page-9-0"></span>2 - Concrete Syntax

First off, let's start with declarations.

Basic top-level declarations in SML and OCaml look quite similar, the only difference being the usage of the let keyword instead of val.

| val $x = (2, 3 + 5)$ | let $x = (2, 3 + 5)$ |
|----------------------|----------------------|
| SML                  | OCaml                |

We also replace the fun keyword here, in OCaml. Instead, we use the keywords let rec, which signifies a let binding which is recursive.

fun f x y = f x ( y - 1) SML let rec f x y = f x (y - 1) OCaml

### Incredible.

SML and OCaml both have let bindings, but the SML one allows for many declarations at once, whereas an OCaml let binding only allows a single declaration. They have the form of:

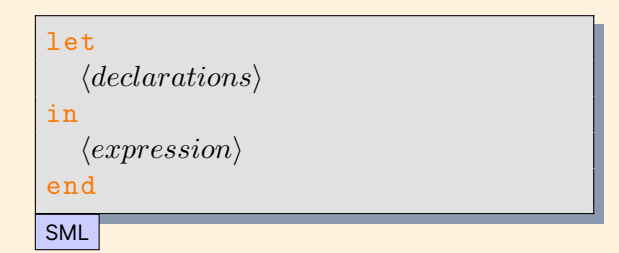

$$
\begin{array}{|l|l|}\n\hline\n1et \langle pattern \rangle = \langle expression \rangle \text{ in} \\
\langle expression \rangle \\
\hline\n\text{OCaml}\n\end{array}
$$

Note that the OCaml version does not have an end.

These do not look so different in the case of a single local declaration, but let's look at an example with more than one:

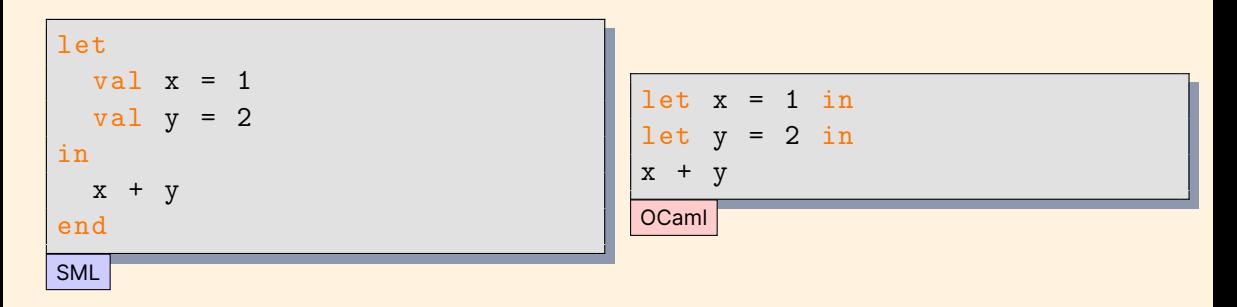

In OCaml, it looks almost as if the in serves like a semicolon in other languages, which delimits the let binding from the rest of the expression.

Lists and tuples also look a little bit different.

Lists delimit their items with semicolons instead of commas:

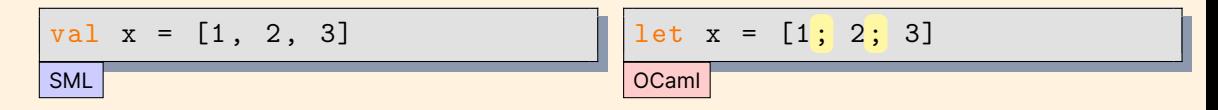

Tuples also do not *always* require parentheses around them, as they do in SML. This means that lists of tuples can look quite strange, in OCaml:

val x = [(1 , 2) , (3 , 4) ] SML let x = [1 , 2; 3, 4] OCaml

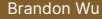

### Pattern matching also has an alternative syntax.

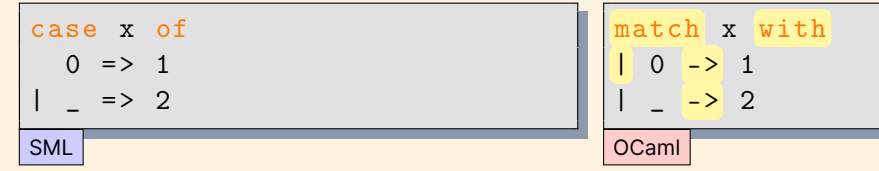

Not only have a few words and symbols been swapped around, but you can now put a bar before the very first case in a match expression.

Feature OCaml also has first-class syntax for "when clauses", which combine

pattern matching with conditionals. So for instance:

case x of  $[1 = > 1$  $x : xs =$ if f x then 2 else 3 SML

match x with | [] -> 1 | x :: xs when f x -> 2 | x :: xs -> 3 OCaml

#### **Functions**

OCaml does not have a notion of function clauses. Functions which case upon their arguments are usually written as explicitly naming their arguments, then cased upon with a match expression.

```
fun fact 0 = 1| fact n = n * fact (n - 1)SML
```
let rec fact 
$$
n =
$$

\n
```
\n $\begin{array}{r}\n \text{match} & n \text{ with} \\
 0 & \text{--} > 1 \\
 \text{ln} & \text{--} > n * \text{ fact } (n - 1) \\
 \hline\n \text{OCamII}\n \end{array}$ \n
```

Note that it is possible to write an OCaml function without the  $\text{rec}$ ! Thus, it is possible to write a function with just a single  $1 \cdot t$ , meaning  $1 \cdot t$  rec is not a perfect analogue to fun. For instance, we could write:

$$
let f x y = x + y
$$

For lambdas, we actually get more functionality out of OCaml.

Feature Whereas SML has a single kind of lambda expression (or  $fn$  expression), OCaml has two! One uses the  $\pm$ un keyword $^9$ , and the other uses the slighter longer function keyword. For instance, the following expressions are exactly the same:

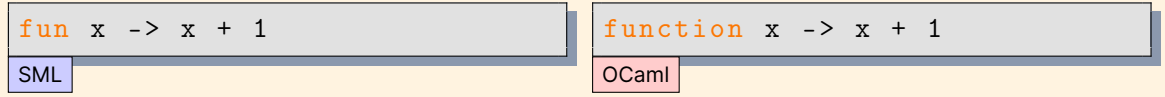

They have different strengths, however! A fun lambda expression allows shorthand for multiple curried arguments, and a function lambda expression allows pattern matching. For instance:

```
let f : int \rightarrow int \rightarrow int \rightarrow int =
```

```
fun a b c \rightarrow a + b + c
```

```
let rec fact = function
    0 - > 1n \rightarrow n * fact (n - 1)
```
It is idiomatic that functions which case upon their last arguments will use a function expression, instead of naming the argument explicitly!

In OCaml, the  $t_{VDE}$  keyword is overloaded for both declaring a datatype and declaring a type alias.

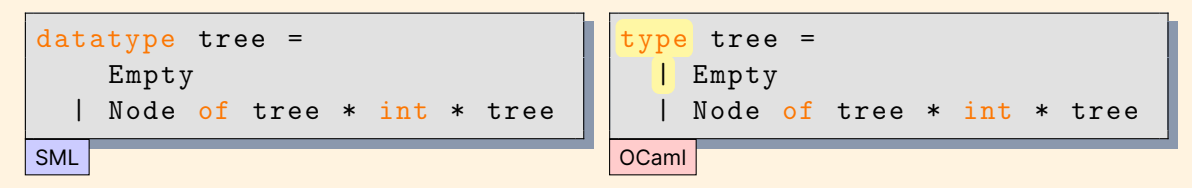

However, the following code is valid in both languages:

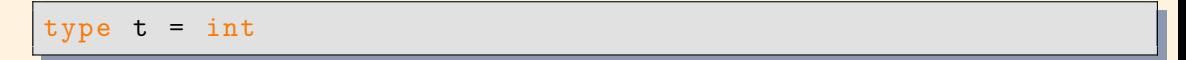

Remark It's also worth noting that constructors in OCaml *must* begin with a capital letter. Correspondingly, identifiers must begin with a lowercase letter $^{\rm 10}.$ 

 $10$ In practice, this actually turns out to be remarkably useful when reading OCaml code, as it lets you easily differentiate them.

Brandon Wu **[From SML to OCaml](#page-0-0)** 18 January 2024 19/65

And finally, here are some miscellaneous notes:

- Values of the 'a option type are now None and Some e, rather than NONE and SOME e.
- Tuples evaluate right to left, rather than left to right. This will almost never matter, but the more you know.
- OCaml has floats instead of reals.
- + and other arithmetic operators are not overloaded to work on both ints and reals (floats)
- Constructors are not truly identifiers, and can't be passed in as functions. For instance, you cannot write map  $Some$   $[1; 2]$ , it would need to be map (fun  $x \rightarrow$  Some  $x$ ) [1; 2]

# <span id="page-20-0"></span>3 - Augmented Arguments

Now, we will talk about features that OCaml has that are *not* present in Standard ML, that provide a direct level of power and expressiveness to the language.

Consider the foldl function.

fun foldl f  $z$   $[] = []$ foldl f z  $(x::xs)$  = foldl f  $(f(x, z))$  xs One very common point of friction with using the foldl function is remembering the order of the arguments. Is it the accumulating function first, the accumulator, or the list?

This gets annoying fast, and can also produce more unwieldy code, especially if you're trying to use pipes. For instance, you cannot pipe an expression into foldl as the accumulator.

A nice feature from other languages is the idea of **named arguments**, which permit passing in arguments by an explicit name, rather than positionally. This is a feature that OCaml supports.

So, in OCaml, we could instead write the foldl function like this:<sup>11</sup>

```
let rec foldl ∼f ∼acc l =
  match l with
   [] -> []
  | x :: x s - \ranglefoldl ~\simf: f ~\simacc: (f (x, acc)) xs
```
The tildes denote that the arguments are not positional arguments that are then bound to the names f or acc, but named arguments with the names f and acc.

Note that we use the syntax of ∼argname : expr to denote that we are passing in the expression expr as the argument with name argname.

<sup>&</sup>lt;sup>11</sup>The ∼f : f written above can actually be shortened to just ~f, which implicitly is the same. It just uses the existing binding of f, instead of explicitly having to name it twice.

What's the point? It means that now, when using the foldl function, we do not need to remember which argument comes first, but instead just the names of the arguments that it takes in.

$$
fold1 \sim acc: 0 \sim f: (fun (x, acc) \rightarrow x + acc) [1; 2]
$$

In fact, we could also put the named arguments behind the list, if we wanted. This grants us a great deal of flexibility when it comes to structuring our code.

When working with functions with many arguments, or functions whose call-sites are given undescriptive arguments, named arguments can be very helpful for writing clearer code.

Consider the problem of trying to create records of patients in a hospital.

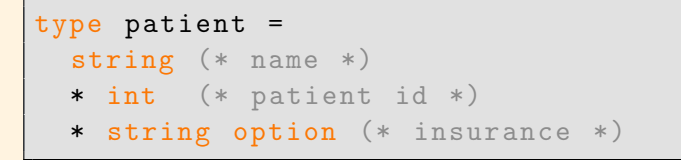

To that end, we might want a function which can construct values of this type, in case we ever modify it in the future.

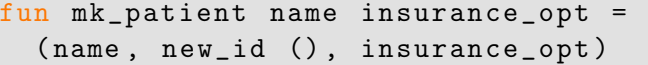

(assuming that we had a new\_id : unit  $\rightarrow$  int that just used and updated a global ref of patient IDs)

Brandon Wu **[From SML to OCaml](#page-0-0)** 18 January 2024 26/65

But, this can be inconvenient to use! This means that any time we have a patient whose insurance is unknown, we will need to explicitly pass in a NONE:

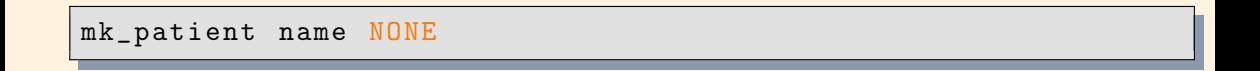

Even worse, sometimes patients do not have names – for instance, when an unknown person is treated. So the call-site for the function would look like:

mk\_patient " John Doe " NONE

This is kind of gross, especially if we wanted to change the default, or change what arguments the function takes in. Put in another way, the information having to do with the function's defaults is distributed across all of its call-sites, instead of at the function itself.

Fortunately, OCaml has **optional arguments**, which allow functions to specify arguments that do not *have* to be given to the function.

So instead, we could write<sup>12</sup>:

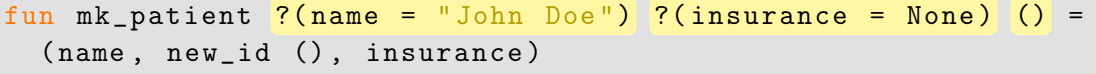

Brandon Wu **[From SML to OCaml](#page-0-0)** 18 January 2024 28/65

<sup>12</sup>The extra () argument is because optional arguments must be **erasable**, meaning that it must be clear which arguments a partial application is treating as optional. This makes it explicitly so optional args must be given before the unit.

This ends up being far more convenient, because this means that optional arguments can be omitted at their call-sites, if the information is not available.

Thus, we could instead have our call-sites as, in the case where we have no insurance, and no name and no insurance, respectively:

mk\_patient name ()

mk\_patient ()

### <span id="page-29-0"></span>4 - Records

The next most salient way that OCaml diverges from SML is in its treatment of records. First, we will require an introduction to records, which is not a topic that is often covered in 15-150.

In Standard ML and OCaml, we can use tuples, or **product types**, to organize multiple values into one. We see that the type of a tuple is merely a summary of the constituent types it contains – a tuple of two integers is simply given the self-explanatory type int \* int.

This can become quite inconvenient. For instance, take the type signature of a function which computes the number of days between two dates:

daysBetweenDates : int \* int \* int -> int \* int \* int -> int

This is clearly an incredibly undescriptive type. There are seven instances of integers, and depending on where the user originates from, it might be unclear which integer denotes the month, day, or year!

For instance, the American convention is MM/DD/YYYY, but the European convention is DD/MM/YYYY. That can make using this API confusing at best, and dangerous at worst.

So, what can we do? The problem is that tuples are not descriptive as to what each component of the tuple means. Records will solve this issue.

Def A **record** is a value that contains multiple values, like a tuple, but each value corresponds to a name, called a **field** .

So for instance, we might define a date type as a record, which gives specific names to each of its fields:

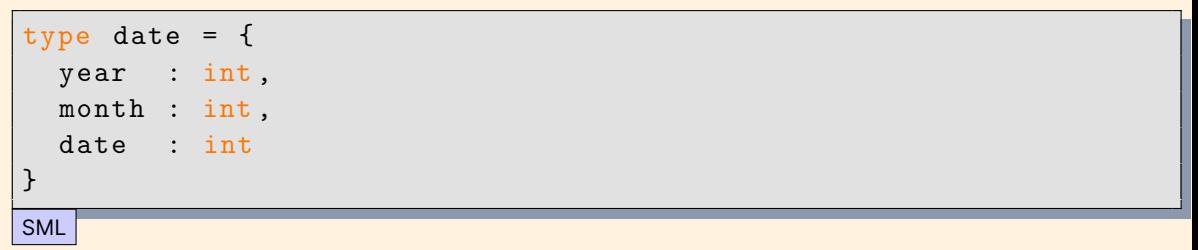

We can simply construct a record using similar notation, with curly braces:

val new year : date = { year :  $2024$ , month : 1, date : 1 }

In OCaml, the notation is similar, but with the semicolons for delimiters that OCaml favors:

type date  $=$  { year : int; month : int ; date : int } OCaml

With values being constructed analogously:

let new\_year : date = { year =  $2024$ ; month = 1; date = 1 }

Given these small changes, it may not seem like OCaml records deserve special note. The main difference between SML and OCaml records is that SML records are **anonymous**, whereas OCaml records must be declared.

By anonymous, I mean that SML records are anonymous in the same way as tuples. For example, the tuple type  $int * int$  is anonymous, as it doesn't need to be explicitly given a name, to be a type that can be used. It just exists.

Thus, with no prior type declarations, only the following SML code compiles, and infers the type of x to be  $\{a : int, b : string\}$ :

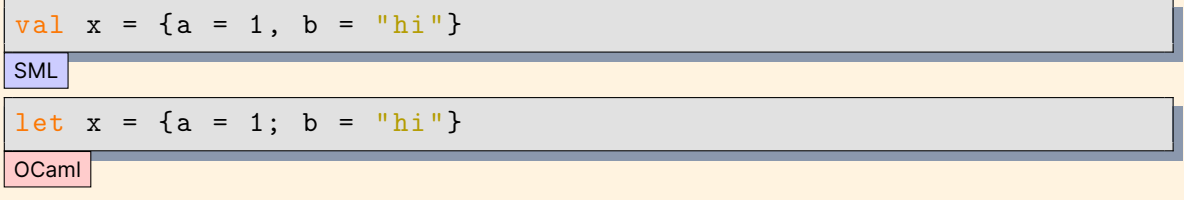

In the presence of a type declaration, OCaml will be able to infer the type of the record safely. In the below example, the type of  $x$  is correctly inferred to be t:

```
type t = \{a : int, b : string\}let x = \{a = 1; b = "hi"\}
```
This means that, in order for OCaml records to be used effectively, it must always be clear which type that a given record should be inferred to.

Remark In the above example, since there was a type with field  $\alpha$  in scope, x was inferred correctly to be of that type, with no annotations. If  $t$  were instead in a separate module, however, we would need to help out the type system a bit and tell it what module the record's type is from.

OCaml

In SML, record fields must be accessed using either the record access operator, or by pattern matching. For instance, the following are both legal ways to extract out the field a:

```
val x = \{a = 1, b = "hi"\}val 1 = #a xval {a = num, ...} = x
SML
```
The second line conjures a function #a, which is inferred to have type  ${a : int, b : string} \rightarrow int, in this context.$ 

The third line deconstructs the record x, binding its field a to the name  $\frac{num}{num}$ . It then uses an ellipsis to denote that it wildcards out the rest of the fields of the record.

In OCaml, this looks slightly different. The record access operator is instead achieved by taking the record, and using a dot operator, followed by the name of the field to be accessed<sup>13</sup>. So this is translated to:

```
type t = \{ a : int, b : string \}let x = \{a = 1; b = "hi"\}let 1 = x.alet \{a = num; \} = xOCaml
```
In addition, instead of an ellipsis, we use the wildcard symbol \_ to denote that we don't care about the rest of the fields.

 $13$ This seems small, but this is actually an incredibly convenient quality of life change for writing OCaml code. A small change like making record access postfix makes it so much easier to use.

Feature OCaml also boasts the ability to create a copy of an existing record, with one or more fields changed. This is called a **functional record update**.

For instance, suppose we have the following record:

type t = {a : int , b : string , c : bool }  $let x = {a = 1; b = "hi"; c = true}$ 

If we wanted to produce a copy of  $x$  with only the field a changed, we could use the following terse syntax:

let 
$$
y = \{x \text{ with } a = 2\}
$$

**OCaml** 

In SML, you would have no choice but to state every field of the record again:

val y = { a = 2, b = #b y , c = #c y } SML

This quickly becomes hugely untenable, especially for records which have many fields.<sup>14</sup>

Brandon Wu **[From SML to OCaml](#page-0-0)** 18 January 2024 40/65

<sup>&</sup>lt;sup>14</sup>This is one reason for why, as much as I love SML, I avoid records in many cases, because the convenience of using it is so low. In OCaml, records are very easy to use.

In summary, records are an enhancement of tuples that equips them with named fields. They are extremely useful, especially for writing descriptive code which remains clear to future maintainers, so it is advisable to be familiar with them.

In OCaml, they are much more convenient to use, in many respects, which partly contributes to why OCaml feels better to use, as a developer.

# <span id="page-41-0"></span>5 - Metaprogramming

Def **Metaprogramming** is the technique of writing programs which themselves modify programs. In programming languages, it usually refers to the practice of being able to generate code from within the language itself.

There are many ways to metaprogram, including methods external to the language itself. For instance, you could keep a script that prepends all relevant files with certain frequently-used declarations, and call that a kind of metaprogramming.<sup>15</sup>

For an example of how metaprogramming is useful, consider the simple problem of trying to print out a list.

In SML, this is a non-trivial problem, because there is the  $print$  function, but it has type string  $\rightarrow$  unit. This means that, somehow, to print an int list, you must be able to convert an int list into a string.

<sup>&</sup>lt;sup>15</sup>The C language's famous preprocessor can be used to do this, for instance.

### The code for printing out an int list is not so involved.

```
fun show int list l = "[" \hat{ } \hat{ } ] aux l \hat{ } ""]"and aux \begin{bmatrix} 1 \end{bmatrix} =
   | aux [x] = Int.toString x| aux (x::xs) = Int.toString x^ " " , " " aux xs"
```
In fact, we can even HOF-ize this, to print out arbitrary  $i$  a lists:

```
fun show_list f l = "[" \hat{ } \text{ aux } f \text{ } l \hat{ } \text{ } "]'and aux f [] = ""| aux f [x] = f x| aux f(x::xs) = f(x \cap " , " \cap" ) aux f xs
```
This code was annoying to write, though. It's nothing more than boilerplate, simple code which just wastes time to write. It's not even in the standard library.

What if we want to print out a tree? Well, now we need to write a new function:

```
fun show_tree f Empty = " Empty "
      show\_tree \t~[Node (L, x, R)) =" Node ("
            ^ show_tree f L
            ^ ", "
            \hat{f} f x
              \cdots \cdots \cdots^ show_tree f R
            \sim \sqrt{ } \sqrt{ } \sqrt{ } \sqrt{ }
```
### This function is just plain ugly.

Now imagine doing this for every single type that you declare, because none of them come with their own printing functions.

A similar problem comes with if you want to declare a type that is used as a key in some kind of dictionary.

There are two ways of doing this – you can either hash the key values and use a hash dictionary, or come up with a total ordering function for the type, and use a search tree of some kind. Both of these ways are rather involved, and involve an immense amount of boilerplate.

The key insight into solving the previously described issues is to see that it comes right out of the type.

```
datatype tree =
 Empty
  Node of tree * int * tree
```
Just by looking at the type definition of a tree, it is very obvious how to print it – case on the constructors, and recurse on the components until you reach the end.

Thus, a sophisticated enough program should be able to read the type definition of a tree, and generate the corresponding code, a function of type tree -> string which pretty-prints a value of type tree.

This is precisely what ppx does. Let's see how it works.

OCaml's ppx is a preprocessor framework, which allows for preprocessor libraries to be written, which each implement a different kind of code generation. In this case, we are interested in ppx\_deriving, which includes the show plugin.

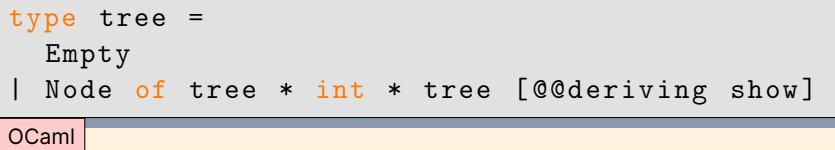

The source text only needs an [ @@deriving show ] annotation to be added to the type definition, which then tells the OCaml compiler to invoke the plugin<sup>16</sup>. The plugin will then generate two functions, named show\_tree and tree\_show, both of which of type tree -> string.

It's just that easy.

 $16$ This also requires that the file being compiled is actively built with the ppx\_deriving . show preprocessor, or the annotation will mean nothing.

If this type definition were in a module ascribing to a given signature, you would also attach the [ @@deriving show ] annotation to the signature, as well.

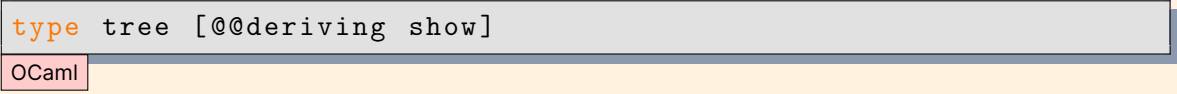

In this case, suppose that the signature were to leave the tree type abstract. Here, we are just saying that because we have derived the show function, the signature also exposes the show\_tree and tree\_show functions.

It's worth noting that deriving dependencies are transitive. If you are deriving show on a type which uses another type, it will rely on having previously derived show for the used type, as well.

We can do the same for a few other plugins, as well.

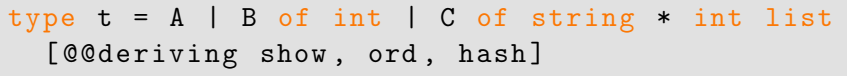

OCaml

This demonstrates an arbitrary type  $t$ , which derives  $show$  for pretty-printing, but also ord, which produces a function compare <sup>17</sup>, which is a total comparison function on values of type  $t$ . This makes it suitable for usage for using values of type t as keys into a binary search tree, for instance.

We also derive hash, which derives a hash function for values of type  $t$ . This is useful if we wanted to use these values as keys into a hash table.

t.

 $17$ It's compare and not compare\_t, because this is how it is hard-coded to behave on types named

ppx is a very powerful framework for writing cleaner, simpler code through preprocessor libraries, and in the case of ppx\_deriving, it is an incredibly useful labor-saving device.

Other languages like Rust and Haskell have similar mechanisms for deriving traits and typeclasses, respectively, in a similar way to ppx\_deriving.

You can also use  $ppx$  to write custom preprocessing libraries, so the sky is the limit. This ends up providing a great deal of power in writing more expressive programs.

# <span id="page-51-0"></span>6 - Binding Operators

Functional languages always end up making a big hubbub about monads <sup>18</sup>. Recall the signature of monads, a type class of a parametric type:

```
signature MONAD =
 sig
   type 'a t
   val return : 'a -> 'a t
    val bind : 'a t -> ('a -> 'b t) -> 'b t
 end
```
We say that a structure implementing MONAD is a monad if it satisfies some laws:

- bind (return x)  $f \cong f x$
- bind m return ∼= m

• bind (bind m f)  $g \cong$  bind m (fn x => bind (f x)  $g$ )

 $18$ This is not unfair, given that monads are extremely useful. However, commonly it is made out to be far more complicated than it is.

Take the simplest useful monad, which is the option monad. We might implement it in SML as:

```
structure OptionMonad : MONAD =
  struct
    type 'a t ='a option
    val return = SOME
    fun bind opt f =case opt of
        NONE => NONE\vert SOME x \neq 0 f x
  end
```
This monad is incredibly useful when dealing with several functions which might return an option.

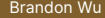

For our example, let's just assume we have functions  $f : t1 \rightarrow t2$  option,  $\therefore$  t2 -> t3 option, and h  $\therefore$  t3 -> t4 option.

Then, we could write the following code:

```
fun pipeline (x : t1) : t4 option =
 bind (bind (bind x f) g) h
```
Or, if we define an infix function >>= that has type 'a t  $*$  ('a -> 'b t) -> 'b t, essentially a tupled version of bind:

fun pipeline  $(x : t1) : t4$  option =  $x \geq 0$  f  $>>= g >> = h$ 

which looks much cleaner.

This is not so bad, but this doesn't give an explicit name to any intermediate result of the pipeline. This is not always what we want, since we might want to use it at a later point, for instance:

```
fun computation (file : string) (student: string) =
  parse file
 \Rightarrow = (fn (_, gradesheet) => lookup student gradesheet)
 \gg = (fn grades =>
    SOME ((sum grades) div (List.length grades))
  )
```
(assuming parse : string -> ( attendance \* grades ) option, lookup : string -> int list option, sum : int list -> int) This is not so complicated to read, but the lambda and extra parentheses are not helping. This can quickly become hugely untenable, given a lot of binds.

The Haskell programming language is quite fond of monads, and has its own special syntax for using them in a neater way. The above example would instead be written as:

```
do
  (, gradesheet) \leq parse file
  grades <- lookup student gradesheet
  return ((sum grades) / (length grades))
end
```
This looks quite similar, but avoids a level of parentheses (and indentation) by moving the binding of the grades variable to before the computation it is binding, as opposed to after. This is a huge readability win.

In OCaml, you can do something similar, by defining custom **binding operators**.

There are no do blocks in OCaml, but a do block is really just a spicy list of declarations. A binding operator will just be an enhanced  $1e$ t-binding:

```
let (let*) = OptionMonad.bindlet computeAverage (file : string) (student: string) =
  let*, gradesheet = parse file in
  let* grades = lookup student gradesheet in
  Some (sum grades / (List.length grades))
```
OCaml

Here, we use the  $\text{let} *$  binding operator, which we have defined to be the same as OptionMonad . bind.

Concretely, if we say that  $\text{let} *$  is defined to be the same as some function  $f : 'a$  $\rightarrow$  ('b  $\rightarrow$  'c)  $\rightarrow$  'd, then the following are equivalent:

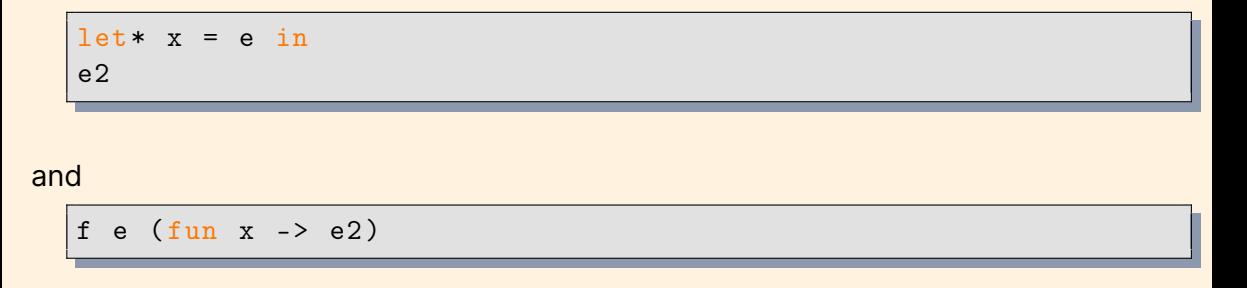

Basically, let \* implicitly calls the equivalent function, and implicitly put the rest of the code after the in into a lambda, which is passed to it.

## <span id="page-59-0"></span>6 - Conclusions

Overall, OCaml ends up being a language which is very similar to Standard ML, but with just a few things that make it feel much better to use.

Despite seeming inconsequential, these small improvements add up, from a developer's perspective! Two features, functional record updates and postfix record access, are really all that is necessary to make OCaml records much more usable than SML records.

Aside from language features, OCaml's ecosystem also boasts some other nice  $accommodations$ , including a debugger<sup>19</sup>, a package manager, a testing framework, and several open-source libraries.

<sup>19</sup>Though there's [one now for SML.](https://github.com/brandonspark?tab=repositories)

There are far more differences between the two languages that I neglected to write about (polymorphic variants, first-class modules, objects and classes, variance, applicative functors, GADTs, etc...). This was intentional.

My belief is that OCaml occupies a valuable niche in programming languages where it is broad, but all of the breadth is **opt-in**. That means that, while complex language features exist, they are discouraged, and you don't ever have to deal with them if you don't want to.

I regularly say that when writing OCaml code, I only use around seven distinct language features, or forms of syntax. While naysayers believe functional code to be more complicated, it does not need to be at all. I believe that OCaml is a very easy language to write simple code in.

There are respected languages like Haskell and Rust, which are themselves functional in nature as well. Unfortunately, they occupy a niche where they remain *complicated by default*.

In Haskell, extensive monad usage and excessive abstraction (to the point of convolution) are the norm, and Rust code requires understanding of lifetimes and memory management, making writing code more complicated. These are baseline thresholds which cannot be lowered – they are always present.

Like with mutability, we should leave complexity as an opt-in feature. Complexity is only as complexity is warranted.

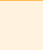

Further resources that can help with learning OCaml include:

- the [99 problems](https://v2.ocaml.org/learn/tutorials/99problems.html) provided on the OCaml website, with solutions included.
- the book [Real World OCaml,](https://dev.realworldocaml.org/) which recently came out with a new edition
- CS3110's [online course materials](https://cs3110.github.io/textbook/cover.html) on OCaml

I am also going to be working on a lecture series for OCaml programming, hopefully to debut in 2024. Feel free to [follow me on Twitter](https://twitter.com/onefiftyman) or [check my website](https://brandonspark.github.io/) to keep up with material as I release it.<sup>20</sup>

<sup>&</sup>lt;sup>20</sup>I have not yet set up a mailing list.

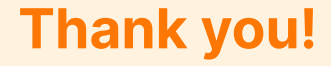